#### **ФАКУЛЬТЕТ УПРАВЛІННЯ ПРОЦЕСАМИ ПЕРЕВЕЗЕНЬ**

**Кафедра управління вантажною і комерційною роботою**

#### **ОРГАНІЗАЦІЯ РОБОТИ ВАНТАЖНОЇ СТАНЦІЇ. ВИБІР ОПТИМАЛЬНОГО ВАРІАНТА МЕХАНІЗОВАНОЇ ПЕРЕРОБКИ СЕРЕДНЬОТОННАЖНИХ КОНТЕЙНЕРІВ НА КОНТЕЙНЕРНОМУ ТЕРМІНАЛІ ТА ТАРНО-ШТУЧНИХ ВАНТАЖІВ В АНГАРНОМУ СКЛАДІ. TERMINAL 2. VARIANT 2**

#### **МЕТОДИЧНІ ВКАЗІВКИ**

**до курсового і дипломного проектування та слухачів ІППК**

Методичні вказівки розглянуто та рекомендовано до друку на засіданні кафедри управління вантажною і комерційною роботою 4 лютого 2013 р., протокол № 10.

Описано порядок і методику виконання переробки середньотоннажних контейнерів за допомогою програми TERMINAL 2 та переробки тарно-штучних вантажів (ТШВ) за допомогою програми VARIANT 2. Наведено приклади та варіанти порівняння техніко-економічних показників при різних типах механізації робіт. Методичні вказівки носять рекомендаційний характер.

Рекомендовано для студентів спеціальності «Організація перевезень та управління на транспорті» (залізничний транспорт) денної форми навчання.

Укладачі:

проф. Д.В. Ломотько, доц. А.Л. Обухова, асист. О.В. Ковальова

Рецензент

доц. Г.М. Сіконенко

ОРГАНІЗАЦІЯ РОБОТИ ВАНТАЖНОЇ СТАНЦІЇ. ВИБІР ОПТИМАЛЬНОГО ВАРІАНТА МЕХАНІЗОВАНОЇ ПЕРЕРОБКИ СЕРЕДНЬОТОННАЖНИХ КОНТЕЙНЕРІВ НА КОНТЕЙНЕРНОМУ ТЕРМІНАЛІ ТА ТАРНО-ШТУЧНИХ ВАНТАЖІВ В АНГАРНОМУ СКЛАДІ. TERMINAL 2. VARIANT 2

> МЕТОДИЧНІ ВКАЗІВКИ до курсового і дипломного проектування та слухачів ІППК

> Відповідальний за випуск Обухова А.Л.

Редактор Ібрагімова Н.В.

Підписано до друку 05.03.13 р. Формат паперу 60х84 1/16. Папір писальний. Умовн.-друк.арк. 1,0. Тираж 25. Замовлення №

Видавець та виготовлювач Українська державна академія залізничного транспорту, 61050, Харків-50, майдан Фейєрбаха, 7. Свідоцтво суб'єкта видавничої справи ДК № 2874 від 12.06.2007 р.

# **Змiст**

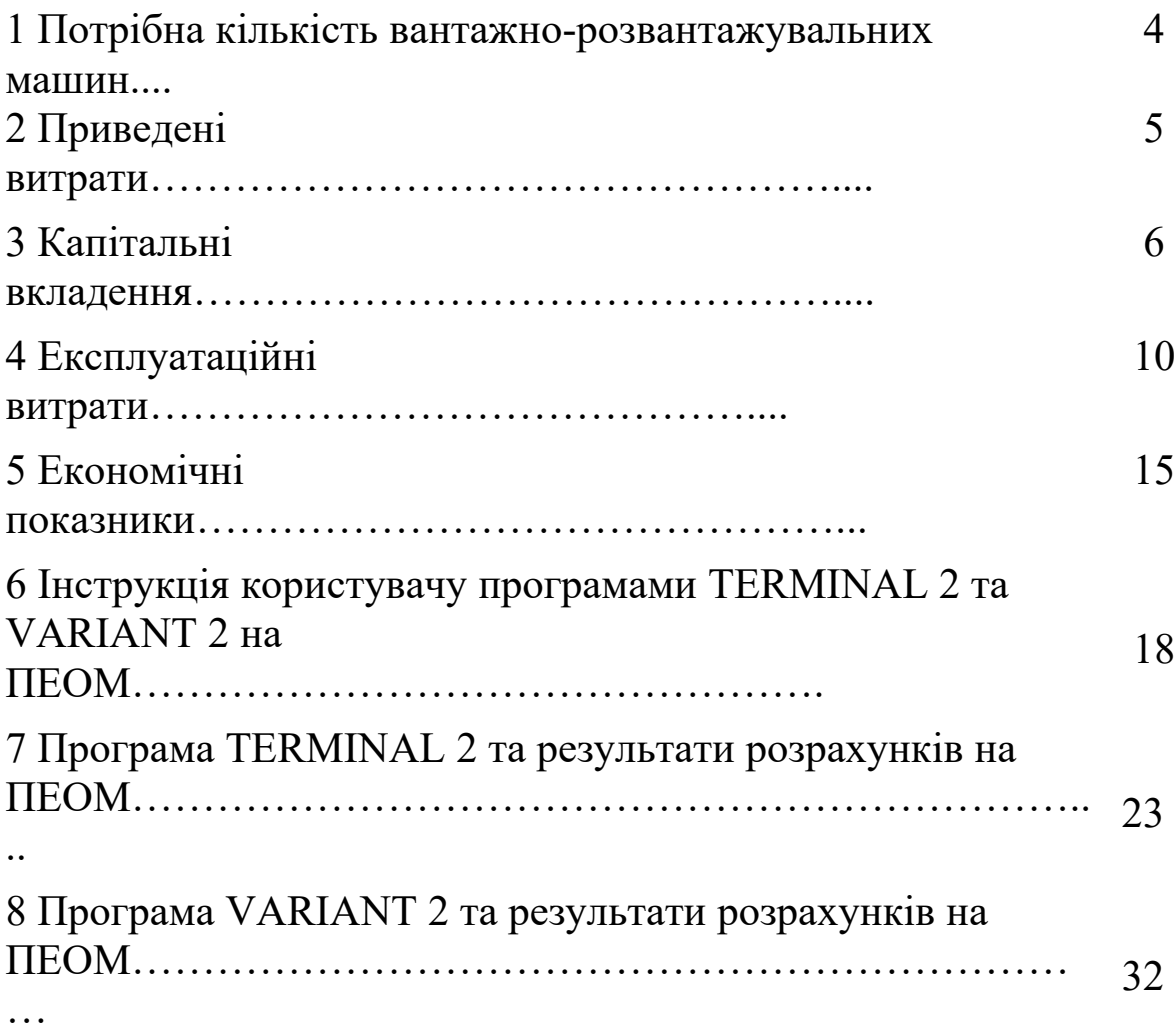

## **1 Потрібна кількість вантажно-розвантажувальних машин**

У програмі TERMINAL 2 буде розглянуто виконання переробки середньотоннажних контейнерів, а в програмі VARIANT 2 - переробка тарно-штучних вантажів (ТШВ).

Передбачено, що переробка середньотоннажних контейнерів на контейнерному терміналі здійснюється: за першим варіантом – козловим краном КК-05 прогоном 16,0 м і вантажопідйомністю на канаті 5,0 т; за другим варіантом – козловим краном КК-6.3 прогоном 16,0 м і вантажопідйомністю на канаті 6,8 т (на автостропі – 6,3 т).

Переробка тарно-штучного вантажу в ангарному складi здiйснюється: за першим варіантом – електронавантажувачем ЕН-103(106) вантажопідйомністю 1 т; за другим варіантом – електронавантажувачем КВЗ-02(04) вантажопідйомністю 1,5 т.

Потребу в засобах механізації (козловий кран, навантажувач) *nВРМ* можна встановити, якщо відомий обсяг робіт, що виконується в пункті переробки вантажів (контейнерний термінал, ангарний склад), з урахуванням навантаження та вивантаження вантажу у вагони та автомобілі, зi складуванням їх за прямим варіантом, а також сортування та внутрішньоскладської переробки вантажів:

$$
n_{BPM} = \frac{\sum Q_{\text{A}} (A - \varepsilon)}{n_e (T - k_{\text{mod}} t_{\text{ns}})},\tag{1.1}
$$

де  $\Sigma \mathcal{Q}_A$  – розрахунковий добовий вантажообіг пункту переробки вантажів (контейнерний термінал, ангарний склад), який дорівнює прибуванню  $\Sigma \mathcal{Q}_{\mathcal{A}(I)}$  і відправленню  $\Sigma \mathcal{Q}_{\mathcal{A}(B)}$ вантажів (у контейнерах, тарно-штучних), т;

*Д* – кiлькiсть вантажних операцій, які виконуються з кожною тонною при складському варiантi робiт, *Д = 2*;

 $\varepsilon$ – частка прямого варіанта перевантаження, приймається від 0,05 до 0,20;

*n<sup>е</sup>* – експлуатацiйна продуктивнiсть вантажнорозвантажувальної машини (ВРМ),

$$
n_e = \frac{Q_{3H}}{T_{3M}k_{3M}},
$$
\n(1.2)

де *Qзн* – змiнна норма виробітку ВРМ, т/змiна; згідно з Єдиними нормами виробітку (ЄНВ) змінна норма для козлового крана при переробці середньотоннажних контейнерів дорівнює: для КК-05 при роботі з автостропом 146 контейнерів за зміну (при роботі з 4-стропним захопленням з крюками – 184 контейнери за зміну); для КК-6.3 при роботі з автостропом – 151 контейнер за зміну або відповідно 146  $P_{cm}^{komm}$ , 184  $P_{cm}^{komm}$  та 151  $P_{cm}^{komm}$  тонн за зміну. Для електронавантажувача при переробці тарно-штучних вантажів змінна норма дорівнює: для ЕН-103 – 109,6, для КВЗ-02 – 108,0 (без заїзду електронавантажувача у вагон);

*конт Pcт* – середнє завантаження середньотоннажного контейнера, т;

*Tзм* – розрахункова (див. ЄНВ) тривалiсть змiни, приймаємо рівною 7,0 год;

*kзм* – коефiцiєнт, який враховує використання ВРМ упродовж змiни, приймається від 0,70 до 0,80;

*Т* – тривалість роботи пункту переробки вантажів упродовж доби, приймається рівним 8; 12; 16; 24 год;

 $k_{\text{nod}}$  – кiлькiсть подач вагонів до пункту переробки вантажів упродовж доби;

 $t_{n3}$  – час на одну подачу, розставлення, збирання та забирання групи вагонів, приймається рівним від 0,40 до 0,70 год.

## **2 Приведені витрати**

Порівняння варіантів комплексної механізованої переробки середньотоннажних контейнерів на контейнерному терміналі або

тарно-штучних вантажів в ангарному складі зручніше виконувати за приведеними витратами:

$$
E_{npus} = \sum E_{ekcnn} + E_n \sum K,
$$
\n(2.1)

де *Еекспл* – експлуатаційні (поточні, рiчнi) витрати за варіантом, умов. од.;

*Е<sup>н</sup>* – нормативний коефіцієнт економічної ефективності капітальних вкладень, приймається рівним від 0,100 до 0,125. Він вказує на те, яка частка капітальних вкладень може бути відшкодована упродовж року за рахунок економії експлуатаційних витрат;

 $\sum K$  – капітальні вкладення за кожним з варіантів, умов. од.

### **3 Капітальні вкладення**

Сумарні капітальні вкладення за кожним з варіантів: – для контейнерного терміналу

$$
\sum \hat{E}^{\hat{E}\hat{O}} = k_{\hat{v}\hat{o}i} n_{\hat{A}\hat{D}i} + \hat{E}_{\hat{a}\hat{o}\hat{a}} + \hat{E}_{\hat{v}\hat{e}} + \hat{E}_{\hat{a}} + \hat{E}_{\hat{a}\hat{e}\hat{e}} + \hat{E}_{\hat{a}\hat{r}} + \hat{E}_{\hat{r}\hat{e}} + \hat{E}_{\hat{a}i};
$$
\n(3.1)

– для ангарного складу

$$
\sum K^{AC} = k_{nmM} n_{BPM} + K_{\delta y\delta} + K_{3\kappa} + K_a + K_{\delta \kappa \kappa} + K_{\delta o n} + K_{e\kappa},
$$
\n(3.2)

де *kптм* – витрати на придбання, транспортування i монтаж однієї ВРМ, умов. од. Для козлових кранів: КК-05 – 24700 умов. од.; КК-6.3 – 35700 умов. од.;

*nВРМ* – кiлькiсть ВРМ, що працюють у пункті переробки вантажів (контейнерний термінал, ангарний склад);

*Кбуд* – будiвельна вартiсть пункту переробки вантажів, умов. од.,

$$
K_{\delta y\delta} = k_{\delta y\delta} F_{nn},\tag{3.3}
$$

де *kбуд* – вартiсть спорудження 1 м <sup>2</sup> пункту переробки вантажів, умов. од. Для контейнерного терміналу приймаємо 150 умов. од., для ангарного складу 470 умов. од.;

 $F_\textit{nn}$  – прийнята площа пункту переробки, м $^2;$ 

*Кзк* – вартість спорудження вантажно-розвантажувальної залізничної колії, умов. од.:

– для контейнерного терміналу

$$
\hat{E}_{\varsigma\hat{e}}^{\hat{E}\hat{O}} = k_{\varsigma\hat{e}}L_{\pi} \quad ; \tag{3.4}
$$

– для ангарного складу

$$
K_{3\kappa}^{AC} = k_{3\kappa} n_{3\kappa} L_{nn},\tag{3.5}
$$

де *kзк* – вартість спорудження 1 пог. м вантажнорозвантажувальної колiї, умов. од. Для контейнерного терміналу приймаємо 350 умов. од., для ангарного складу 370 умов. од.;

*Lпп* – прийнята довжина пункту переробки вантажів (контейнерного терміналу, ангарного складу), пог. м;

*nзк* – кiлькiсть колiй в ангарному складi, що залежить від кількості прогонів, приймається рівною 1 або 2;

*К<sup>а</sup>* – вартість спорудження автопід'їздів до пункту переробки вантажів, умов. од.,

$$
K_a = k_a F_a,\tag{3.6}
$$

де *k<sup>a</sup>* – вартiсть спорудження 1 м 2 автопід'їздiв, умов. од. Для контейнерного терміналу приймаємо 120 умов. од., для ангарного складу 170 умов. од.;

 $F_a$  — площа автопід 'їздів, м<sup>2</sup> :

– для контейнерного терміналу

$$
F_{\dot{a}}^{\dot{E}\dot{c}} = L_{\dot{a}}^{\dot{E}\dot{c}} \cdot b_{\dot{a}}^{\dot{E}\dot{c}}; \tag{3.7}
$$

– для ангарного складу

$$
F_a^{AC} = \delta_{as} L_{nn} b_a^{AC}, \qquad (3.8)
$$

де *КТ L<sup>а</sup>* – загальна довжина автопід'їздiв з урахуванням двостороннього розташування контейнерних площадок,

$$
L_a^{\hat{E}\hat{O}} = 0.5 \cdot L_{\pi} \quad ; \tag{3.9}
$$

 $b_a^{KT}$  – прийнята ширина автопід'їзду з урахуванням двостороннього розташування контейнерних площадок, приймаємо рівною 28 м;

*аз* – кількість автопід'їздiв до ангарного складу, що залежить від кількості залізничних колій (прогонів) у складі, приймаємо рівною *nзк*;

*АС b<sup>а</sup>* – прийнята ширина автопід'їздiв до складу, приймаємо рівною 16 м (однобічний рух автотранспорту);

*Квкк* – вартість спорудження водопровідно-каналізаційних комунікацій, умов. од.,

$$
K_{\text{gxx}} = k_{\text{gxx}} L_{nn},\tag{3.10}
$$

де *kвкк* – вартість спорудження 1 пог. м водопровідноканалізаційних комунікацій, умов. од. Для контейнерного терміналу приймаємо 65 умов. од., для ангарного складу 120 умов. од.;

*Кдоп* – вартість придбання допоміжного обладнання або пристосувань (автостропи, пiддони і т. ін.), умов. од.,

$$
K_{\partial on} = k_{oo} N_{oo},\tag{3.11}
$$

де *kод* – вартість однієї одиниці допоміжного обладнання або пристосування, умов. од. Для контейнерного терміналу приймаємо вартість придбання одного автостропа 2440 умов. од., для ангарного складу вартість придбання одного піддона 240 умов. од;

*Nод* – кiлькiсть одиниць допоміжного обладнання або пристосування, що необхідна для роботи з вантажем. Для контейнерного терміналу приймаємо *Nод* = *nВРМ* , для ангарного складу приймаємо від 200 до 400 од.;

*Кпк* – вартість спорудження підкранових колій, умов. од.,

$$
K_{n\kappa} = k_{n\kappa} l_{n\kappa},\tag{3.12}
$$

де *kпк* – вартість спорудження 1 пог. м підкранових колій, умов. од., приймаємо рівною 320 умов. од.;

*lпк* – довжина підкранових колій, пог. м, приймаємо рівною  $L_{nn}$ ;

*Кем* – будiвельна вартiсть спорудження електромережi, умов. од.:

– для контейнерного терміналу

$$
\hat{E}_{\text{di}}^{\text{EO}} = k_{\text{di}} L_{\text{tr}} \tag{3.13}
$$

– для ангарного складу

$$
K_{\text{em}}^{AC} = k_{\text{em}} n_{\text{3K}} L_{nn},\tag{3.14}
$$

де *kем* – вартiсть спорудження 1 пог. м електромережi, умов. од., приймаємо рівною 45 умов. од.

**Питомi капiтальнi вкладення** *kпит* за кожним з варiантів, умов. од.:

– для контейнерного терміналу

$$
k_{\stackrel{\hat{E}\hat{O}}{i\hat{e}\hat{o}}} = \frac{\sum \hat{E}^{\stackrel{\hat{E}\hat{O}}{i\hat{o}}}}{\sum Q^{\stackrel{\hat{E}\hat{O}}{i\hat{o}^*}}};\tag{3.15}
$$

– для ангарного складу

$$
k_{num}^{AC} = \frac{\sum K^{AC}}{\sum Q_{piv}^{AC}},
$$
\n(3.16)

де *Qріч* – річний вантажообіг пункту переробки вантажу (контейнерного терміналу, ангарного складу), т,

$$
\sum Q_{pi} = \frac{\sum Q_{\text{II}}}{\alpha_{\text{H}}} \cdot 365, \tag{3.17}
$$

де  $\alpha_n$  – коефіцієнт середньорічної нерівномірності надходження вантажу до пункту переробки, приймаємо рівним від 1,05 до 1,15.

### **4 Експлуатаційні витрати**

Рiчнi експлуатаційні витрати за кожним з варіантів

$$
\sum E_{\text{ekcan}}^{\text{piv}} = E_a^{\text{BPM}} + E_{\text{pem}}^{\text{BPM}} + E_a^{\text{cn}} + E_{\text{cen}} + E_{\text{oen}} + E_{\text{m}} + E_{\text{inu}} + 3, \tag{4.1}
$$

де *ВРМ Е<sup>а</sup>* – відрахування на амортизацiю ВРМ (вiдбудова i капiтальний ремонт), умов. од.;

*ВРМ Ерем* – витрати на виконання середнього та поточного ремонтів ВРМ, умов. од;

*сп Е<sup>а</sup>* – амортизаційні вiдрахування на відбудову та ремонт споруджень, умов. од.;

*Есел* – витрати на силову електроенергiю та паливо, умов. од.;

*Еоел* – витрати на освітлювальну електроенергію, умов. од.;

*Е<sup>м</sup>* – витрати на мастильні та обтиральні матеріали, умов. од.;

*Еінш* – інші (невраховані) витрати, якi приймаються у розмiрi від 10 до 20 % загальних експлуатаційних витрат, умов. од.;

*З* – заробiтна плата персоналу, зайнятого на вантажнорозвантажувальних роботах, з урахуванням нарахувань, умов. од.

Відрахування на амортизацiю ВРМ (козловий кран, електронавантажувач), умов. од.,

$$
E_a^{BPM} = k_{nmM} n_{BPM} (A_k + A_e), \tag{4.2}
$$

де *А<sup>к</sup>* – величина вiдрахувань на капiтальний ремонт, виражена в частках одиницi. Для контейнерного терміналу приймаємо рівною 0,072, для ангарного складу  $-0.067$ ;

*А<sup>в</sup>* – те саме на вiдбудову, у частках одиницi. Для контейнерного терміналу приймаємо рівною 0,082, для ангарного складу  $-0.016$ .

Витрати на виконання середнього та поточного ремонтів ВРМ, умов. од.,

$$
E_{\text{pem}}^{\text{BPM}} = k_{\text{nmm}} n_{\text{BPM}} A_{\text{cmp}},\tag{4.3}
$$

де *Аспр* – величина вiдрахувань на виконання середнього та поточного видів ремонту, виражена в частках одиниці, приймаємо рівною від 0,10 до 0,12.

Амортизацiйнi вiдрахування на відбудову та ремонт споруджень, умов. од.:

– для контейнерного терміналу

$$
\hat{A}_{\dot{a}}^{\dot{E}\dot{O}} = k_{\dot{a}\dot{o}\dot{a}}A_{\dot{a}} + k_{\dot{c}\dot{e}}A_{\dot{c}\dot{e}} + k_{\dot{a}}A_{\dot{a}} + k_{\dot{a}\dot{a}}A_{\dot{a}\dot{a}} + k_{\dot{a}\dot{e}\dot{e}}A_{\dot{a}\dot{e}\dot{e}} + k_{\dot{a}\dot{a}}A_{\dot{a}\dot{a}} + k_{\dot{c}\dot{e}}A_{\dot{c}\dot{e}}; \tag{4.4}
$$

– для ангарного складу

$$
E_a^{AC} = k_{\phi y\partial} A_{nn} + k_{sk} A_{sk} + k_a A_a + k_{\text{ext}} A_{\text{ext}} + k_{\text{ext}} A_{\text{skk}} + k_{\text{od}} A_{\text{od}},
$$
\n(4.5)

де *Апп* – загальна норма амортизацiйних вiдрахувань по пункту переробки вантажу, у частках одиницi, приймаємо рівною 0,033;

*Азк* – те саме на вантажно-розвантажувальні залізничні колії, у частках одиниці, приймаємо рівною 0,055;

*А<sup>а</sup>* – те саме на автопiд'їзди, у частках одиниці (асфальтове покриття), приймаємо рівною 0,049;

*Аем* – те саме на електромережу, у частках одиниці, приймаємо рівною 0,053;

*Авкк* – те саме на водопровiдно-каналiзацiйнi комунiкацiї, у частках одиниці, приймаємо рівною 0,038;

*Аод* – загальна норма амортизацiйних відрахувань по одиниці допоміжного обладнання або пристосування, у частках одиниці. Для контейнерного терміналу (автостропи) приймаємо рівною 0,12, для ангарного складу (піддони) – 0,18.

*Апк* – те саме на підкранові колії, у частках одиниці, приймаємо рівною 0,079.

Витрати на силову електроенергію для роботи козлового крана на контейнерному терміналі, умов. од.,

$$
E_{cea}^{KT} = \sum N \sum T_{\phi u} \cdot k_1 \cdot k_2 \cdot k_5 \cdot k_4 \cdot n_{BPM} \cdot C_{ea},
$$
\n(4.6)

де *N* – загальна потужність електродвигуна крана, кВт. Для КК-05 приймаємо 23,2 кВт, для КК-6.3 – 60,0 кВт;

*Tфч* – фактичний час роботи електричних козлових кранів упродовж години, год.

$$
\sum T_{\phi u} = \frac{\sum Q_{\text{pi}}^{\text{KT}} (2 - \varepsilon)}{n_e},\tag{4.7}
$$

де *k<sup>1</sup>* – коефіцієнт, що враховує тривалість роботи електродвигунів, приймаємо рівним 0,8;

*k<sup>2</sup>* – коефіцієнт, що враховує неодночасність роботи електродвигунів, приймаємо рівним 0,6;

*k<sup>5</sup>* – коефіцієнт використання потужності електродвигунів, приймаємо рівним 0,7;

*k<sup>4</sup>* – коефіцієнт, що враховує втрати електроенергії в елетророзподільчій мережі, приймаємо рівним 1,05;

*nВРМ* – кількість кранів даного типу;

*Cел* – вартість 1 кВт\*год електроенергії, умов. од., приймаємо рівною 0,8 умов. од.

Витрати на силову електроенергію для роботи електронавантажувача в ангарному складі, умов. од.,

$$
E_{cea}^{AC} = \frac{B_n \cdot C_\delta \cdot U_{\delta \delta} \sum Q_{pi}^{AC} \cdot C_{ea}}{Q_{\delta H}},
$$
\n(4.8)

де *В<sup>п</sup>* – коефіцієнт після перетворень, приймаємо рівним 0,00165;

*Є<sup>б</sup>* – номінальна ємність батареї, А\*год. Для електронавантажувача ЕН-103 приймаємо 300 А\*год, для КВЗ-02 – 400 А\*год;

*Uзб* – напруження на затискачах батареї, В. Для електронавантажувача ЕН-103 приймаємо 42,5 В, для КВЗ-02 – 50 В;

*Qзн* – змінна норма виробітку ВРМ.

Вартiсть електроенергiї, яка витрачається на освітлення фронту навантаження-вивантаження та складу, умов.од.,

$$
E_{oea} = \alpha_1 \cdot f_o \cdot S_{oc} t_{oc} C_{ea} T_p, \qquad (4.9)
$$

де  $\alpha_1$  – коефіцієнт переходу, приймаємо рівним 0,01;

 $f_o$  – питома витрата потужності на освітлення,  ${\rm Br}/{\rm M}^2,$ примаємо рівною від 5 до 9;

*Sос* – освiтлювальна площа складу, м 2 , приймаємо рівною *Fпп*;

*tос* – тривалiсть освiтлення складу упродовж доби, год (при 3-змiннiй роботi приймаємо рівною 12,6 год, при 2-змiннiй – 4,6 год);

*Т<sup>р</sup>* – тривалiсть роботи складу впродовж року, доб, приймаємо рівною 365 діб.

Вартість мастильних та обтиральних матеріалів, умов. од.,

$$
E_{\scriptscriptstyle M} = \delta \cdot E_{\scriptscriptstyle cen},\tag{4.10}
$$

де  $\delta$  – частина витрат на мастильні та обтиральні матеріали, приймаємо рівною від 0,15 до 0,20.

Непередбачені витрати на утримання будинкiв, споруджень, малокоштовний iнвентар, охорону працi та ін.

$$
E_{inu} = \delta_1 \cdot \sum E_{\text{ekc}n}^{p\nu} \,,\tag{4.11}
$$

де  $\delta$ <sup>1</sup> – частка непередбачених експлуатаційних витрат від загальних, приймаємо рівною від 0,10 до 0,20.

Витрати на утримання обслуговуючого персоналу, умов. од.,

$$
3 = k_{3} \cdot \sum_{i=1}^{n} p_{i}, \tag{4.12}
$$

де *k<sup>з</sup>* – коефiцiєнт нарахувань на пряму заробiтну плату, приймаємо рівним 1,475;

*п* – кількість робітників, що обслуговують ВРМ (крановик – 1 особа, стропальники – 2 особи, водій навантажувача – 1 особа, робітники – 4 особи);

*Р<sup>з</sup>* – заробітна плата робітників, що обслуговують ВРМ, умов. од.

– для контейнерного терміналу

$$
p_{\varsigma}^{\hat{E}\hat{O}} = \sum Q_{\delta^{3}+\epsilon}^{\hat{e}\hat{H}\hat{O}} \left( H_{+}^{\hat{e}} \cdot C_{\delta}^{\hat{e}} + H_{+}^{\hat{o}} \cdot C_{\delta}^{\hat{o}} \right); \tag{4.13}
$$

– для ангарного складу

$$
p_s^{AC} = \sum Q_{pi}^{TIIIB} \Big( H_u^e \cdot C_m^e + H_u^p \cdot C_m^p \Big), \tag{4.14}
$$

де *конт Qріч* – річний обсяг переробки вантажів у контейнерах, т; *ТШВ Qріч* – річний обсяг переробки тарно-штучних вантажів, т: – для контейнерного терміналу

$$
\sum \mathcal{Q}_{\delta^{4+}}^{\hat{e}i\hat{i}\delta} = \sum \mathcal{Q}_{\delta^{4+}}^{\hat{E}\delta}(\ddot{A}-\varepsilon); \tag{4.15}
$$

для ангарного складу

$$
\sum Q_{piq}^{TIIIB} = \sum Q_{piq}^{AC} (A - \varepsilon),
$$
\n(4.16)

(4.16

де *Д* – кількість вантажних операцій при складському варіанті робіт, приймаємо рівною 2;

*<sup>к</sup> H<sup>ч</sup>* – норма часу механізатора (кранівника) на переробку 1 т вантажу, год. Згідно з ЄНВ для козлового крана КК-05 при роботі з автостропом норма часу приймається рівною 0,0479 год, при роботі з 4-стропним захопленням – 0,038 год; для КК-6.3 при роботі з автостропом норма часу приймається рівною 0,0464 год;

 $C_m^{\kappa}$ *C<sup>т</sup>* – відрядна годинна тарифна ставка механізатора (кранівника), умов. од./год, приймаємо рівною 0,73 умов. од./год;

 $H_y^p$  – норма часу робітників на переробку 1 т вантажу, люд год.

Згідно з ЄНВ для контейнерного терміналу норма часу стропальників при роботі з козловим краном приймається: для КК-05 при роботі з 4-стропним захопленням з гаками становить 0,0761 люд год; для КК- 6.3 при роботі з 4-стропним захопленням з гаками становить 0,0741 люд год. Для ангарного складу норма часу робітників при роботі з електронавантажувачем приймається: для ЕН-103 – 0,270 люд год, для КВЗ-02 – 0,277 люд год;

*<sup>р</sup> C <sup>т</sup>* – відрядна годинна тарифна ставка робiтника, умов. од./год. Для стропальників приймаємо 0,49 умов. од.; для робітників ангарного складу 0,42 умов. од.;

*<sup>в</sup> H<sup>ч</sup>* – норма часу механізатора (водія) на переработку 1 т тарно-штучного вантажу, год. Згідно з ЄНВ для електронавантажувача ЕН-103 норма часу приймається рівною 0,0674 год, для КВЗ-02 – 0,0690 год;

*в C<sup>т</sup>* – відрядна годинна тарифна ставка механізатора (водія), умов. од./год, приймаємо рівною 0,61 умов. од./год.

Потiм за кожним варiантом визначаються повнi експлуатацiйнi витрати (вираз (4.1)) та приведенi витрати (вираз (2.1)).

### **5 Економічні показники**

Собiвартiсть переробки 1 т вантажу за кожним варiантом *С*, умов. од./т,

$$
C = \frac{\sum E_{\text{excon}}^{\text{pi}}}{\sum Q_{\text{pi}}}.
$$
\n(5.1)

Трудовi витрати повнi *R*, люд змiна, за варiантами

$$
R = d \cdot N_{3M} \cdot r,\tag{5.2}
$$

де *d* – коефiцiєнт пiдмiни в неробочi днi, приймаємо рівним від 1,15 до 1,25;

*Nзм* – кiлькiсть машино-змiн, якi виконуються за рік:

– для контейнерного терміналу

$$
N_{ci}^{\hat{E}\hat{O}} = \frac{\sum Q_{\delta^{i\hat{i}}\hat{o}}^{\hat{e}i\hat{o}}}{Q_{ci}};
$$
\n(5.3)

– для ангарного складу

$$
N_{3M}^{AC} = \frac{\sum Q_{pi}^{TIIIB}}{Q_{3H}},
$$
\n(5.4)

де *r* – загальна кiлькiсть робiтникiв у бригадi, що обслуговують ВРМ. Для роботи з козловим краном: якщо обладнаний автостропом, приймаємо рівною 1 особа; не обладнаний

автостропом – 3 особи. Для роботи з електронавантажувачем приймаємо рівною 5 осіб.

Продуктивнiсть працi *Пп*, т/люд за рік,

$$
\Pi_n = \frac{\sum Q_{pi}}{\sum R},\tag{5.5}
$$

де *R* – загальна кiлькiсть механізаторів (кранівник, водій) i робiтникiв, осіб, зайнятих на переробці вантажу,

$$
\sum R = r \cdot n_{BPM} k_{3M} \cdot d,\tag{5.6}
$$

де *kзм* – кiлькiсть змiн роботи пункту переробки вантажу (контейнерна площадка, ангарний склад) за добу, приймаємо рівною 2.

Трудомiсткiсть робiт (одиничнi трудовитрати) *Р*, люд год/т, для варiантiв, якi порівнюємо, становить

$$
P = \frac{\sum P_{3M}}{\sum Q_{3H}},\tag{5.7}
$$

де *Pзм* – загальна кiлькiсть витрачених упродовж змiни людино-годин,

$$
\sum P_{3M} = r_{3M} T_{3M},\tag{5.8}
$$

де *rзм* – кiлькiсть робітників, що працюючих у змiнi на переробцi вантажу, осіб,

$$
r_{3M} = r \cdot n_{BPM} \cdot ; \tag{5.9}
$$

*Тзм* – розрахункова тривалiсть змiни, приймаємо рівною 7 год;

 $\sum Q_{3H}$  – кiлькiсть тонн вантажу (у контейнерах, ТШВ), яка переробляється ВРМ за змiну,

$$
\sum Q_{3H} = Q_{3H} \cdot n_{BPM} \,. \tag{5.10}
$$

Фондовiддача *f*, яка характеризує зняття продукції з основних коштів, т/ум. од.,

$$
f = \frac{\sum Q_{pi}}{k_{\kappa op} \cdot \sum K},\tag{5.11}
$$

де *kкор* – корекцiйний коефіцієнт, приймаємо рівним від 1,02 до 1,05.

Порiвняння варiантiв комплексної механізації та автоматизації вантажно-розвантажувальних робіт (КМАВРР) здiйснюється за вартiсними i натуральними показниками, якi наведенi у пiдсумкових таблицях пунктів 7 і 8, які є результатом розрахункiв на ПЕОМ за визначеними програмами i, в першу чергу, порiвняння капiтальних вкладень i експлуатацiйних витрат за розглянутими варiантами. Якщо при такому порiвняннi можливе вiдокремлення варiанта з найменшими значеннями за всiма показниками, то вiн визначається оптимальним. Якщо таке порiвняння не дає очевидного результату, то найкращий варiант установлюють за термiном окупностi у роках:

$$
t_{mo} = \frac{\sum K_2 - \sum K_1}{\sum E_{ekcnn_1}^{piu} - \sum E_{ekcnn_2}^{piu}}.
$$
\n(5.12)

У цьому випадку дорожчий по *К* варiант може бути прийнятий як найкращий, якщо термін окупності не перевищує 10 рокiв; в iнших випадках приймається дешевший по *К* варiант.

## **6 Інструкція користувачу програмами TERMINAL 2 та VARIANT 2 на ПЕОМ**

Після запуску будь-якої з програм на екрані з'являється запрошення до роботи з програмою у вигляді запиту на уведення даних. Введення даних здійснюється шляхом натискування клавіші «ENTER», після чого висвічується чергове запрошення.

Введення даних виконують відповідно до послідовності запитів на введення, що наведені в таблицях 6.1 та 6.2.

Таблиця 6.1 – Приклад вихідних даних для програми розрахунку TERMINAL 2 на ПЕОМ з вибору оптимального варіанта механізованої переробки середньо тоннажних контейнерів на контейнерному терміналі станції

| дані<br>$\overline{2}$<br>3<br>1-й варіант (козловий кран КК-05 за наявності автостропа)<br>$\sum\mathcal{Q}_{\not\!\!A}$<br>Розрахунковий добовий вантажообіг терміналу, т<br>960<br>Кількість вантажних операцій при<br>складському<br>$\overline{2}$<br>Д<br>варіанті робіт<br>0,1<br>Частка прямого варіанта перевантаження, частки<br>$\boldsymbol{\varepsilon}$<br>$Q_{\scriptscriptstyle 3\mu}$<br>146<br>Змінна норма виробітку козлового крана, конт./зміна<br>$P_{cm}^{kOHm}$<br>1,85<br>Середнє завантаження контейнера, т<br>$T_{\scriptscriptstyle 3\!M}$<br>$\tau$<br>Розрахункова тривалість зміни, год<br>Коефіцієнт, який враховує використання крана за<br>0,75<br>$k_{_{3M}}$<br>зміну, частки<br>T<br>16<br>Тривалість роботи терміналу, год<br>Кількість подавань і забирань вагонів за добу<br>$k_{n\underline{o}\underline{\partial}}$<br>$\overline{4}$<br>Витрати часу на одне подавання - забирання вагонів,<br>0,5<br>$t_{n3}$<br>ГОД<br>Нормативний коефіцієнт ефективності капітальних<br>0,1<br>$E_{\scriptscriptstyle H}$<br>вкладень, частки<br>Вартість однієї ВРМ (козлового крана), умов. од.<br>24700<br>$k_{nmn}$<br>Вартість спорудження 1 м <sup>2</sup> контейнерної площадки,<br>7<br>$k_{\tilde{\nu}\nu\partial}$<br>умов. од.<br>Площа контейнерної площадки, м <sup>2</sup><br>$F_{nn}$<br>4370<br>Вартість<br>$1$ пог. м<br>спорудження<br>вантажно-<br>20<br>$k_{\rm 3K}$<br>розвантажувальної колії, умов. од.<br>312<br>Довжина контейнерної пл <u>ощадки (загальна), пог. м</u><br>$L_{nn}$<br>Вартість спорудження 1 м <sup>2</sup> автопід їздів, умов. од.<br>5<br>$k_a$<br>$L_{a}^{KT}$<br>530<br>Загальна довжина автопід'їздів, м<br>$b_a^{KT}$<br>28<br>Загальна ширина автопід'їздів, м<br>Вартість<br>1 пог. м<br>водопровідно- | Показник    |  | Вихідні |  |
|----------------------------------------------------------------------------------------------------|-------------|--|---------|--|
|                                                                                                    |             |  |         |  |
|                                                                                                    |             |  |         |  |
|                                                                                                    |             |  |         |  |
|                                                                                                    |             |  |         |  |
|                                                                                                    |             |  |         |  |
|                                                                                                    |             |  |         |  |
|                                                                                                    |             |  |         |  |
|                                                                                                    |             |  |         |  |
|                                                                                                    |             |  |         |  |
|                                                                                                    |             |  |         |  |
|                                                                                                    |             |  |         |  |
|                                                                                                    |             |  |         |  |
|                                                                                                    |             |  |         |  |
|                                                                                                    |             |  |         |  |
|                                                                                                    |             |  |         |  |
|                                                                                                    |             |  |         |  |
|                                                                                                    |             |  |         |  |
|                                                                                                    |             |  |         |  |
|                                                                                                    |             |  |         |  |
|                                                                                                    |             |  |         |  |
|                                                                                                    |             |  |         |  |
|                                                                                                    |             |  |         |  |
|                                                                                                    |             |  |         |  |
|                                                                                                    |             |  |         |  |
|                                                                                                    |             |  |         |  |
|                                                                                                    |             |  |         |  |
|                                                                                                    |             |  |         |  |
|                                                                                                    |             |  |         |  |
|                                                                                                    | спорудження |  |         |  |
| 6,5<br>$k_{\scriptscriptstyle{\mathsf{g}}\scriptscriptstyle{\mathsf{K}\scriptscriptstyle{\mathsf{K}\scriptscriptstyle{\mathsf{K}}}}}$<br>каналізаційних комунікацій, умов. од.                                                                                                    |             |  |         |  |
| Вартість придбання одного автостропа, умов. од.<br>2440<br>$k_{o\partial}$                                                                                                    |             |  |         |  |
| колій,<br>1 пог. м підкранових<br>Вартість<br>спорудження<br>18<br>$k_{n\kappa}$                                                                                                    |             |  |         |  |
| умов. од.                                                                                                    |             |  |         |  |
| 1 пог. м<br>Вартість<br>спорудження<br>електромережі,<br>4,5<br>$k_{\scriptscriptstyle em}$<br>умов. од.                                                                                                    |             |  |         |  |

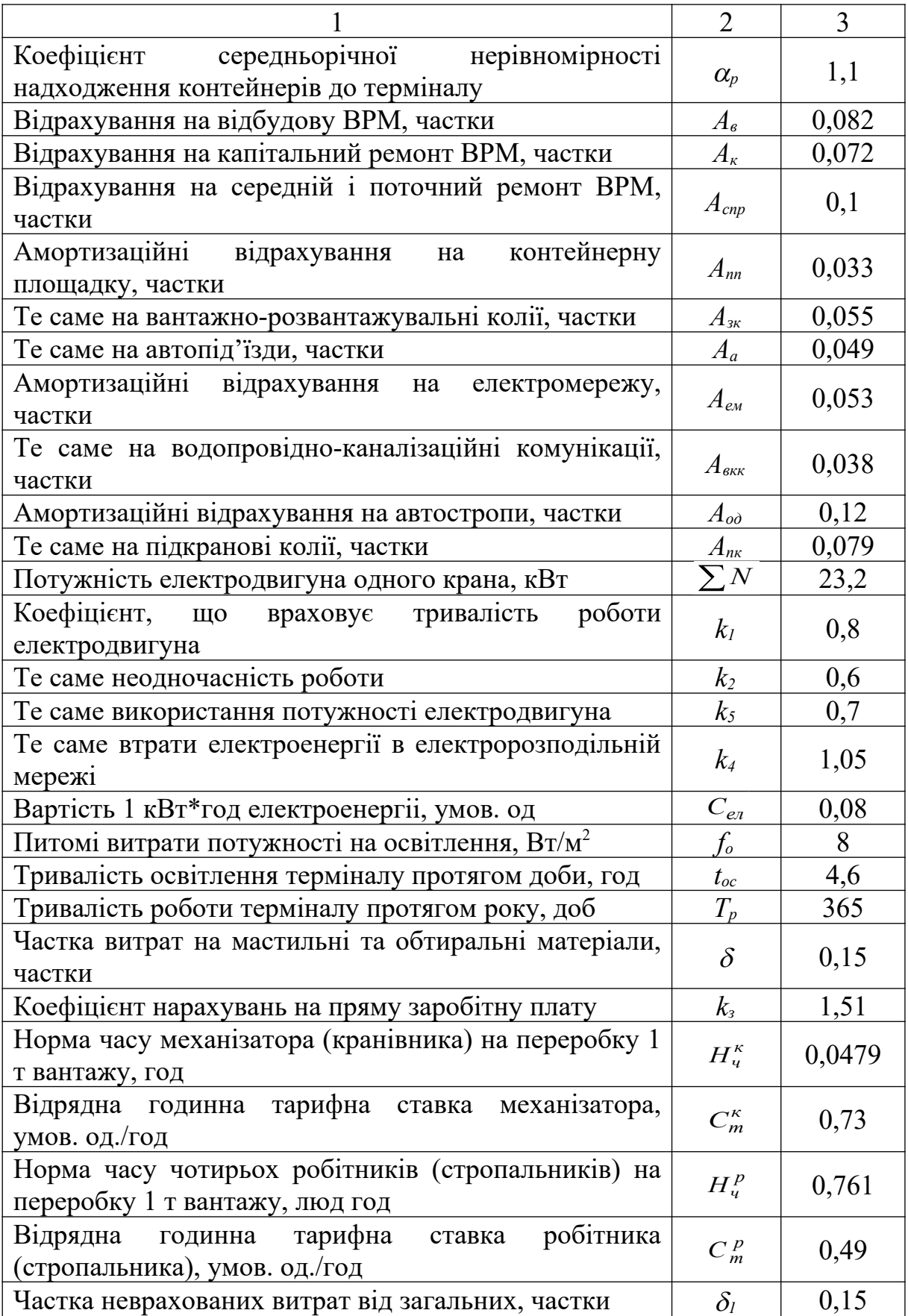

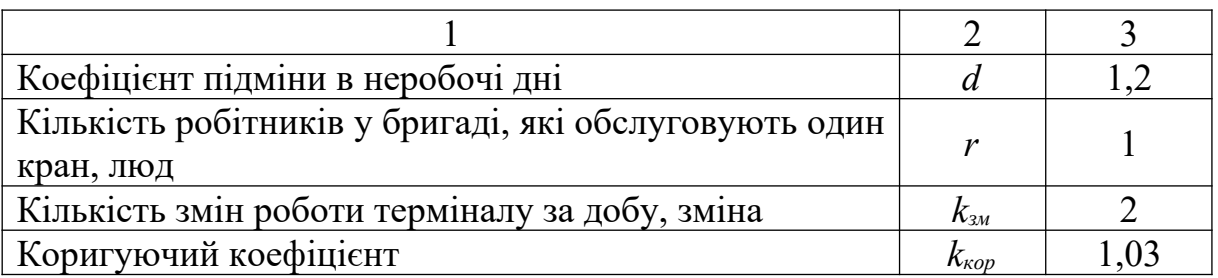

Таблиця 6.2 – Приклад вихідних даних для програми розрахунку VARIANT 2 на ПЕОМ з вибору оптимального варіанта механізованої переробки тарно-штучного вантажу в ангарному складі

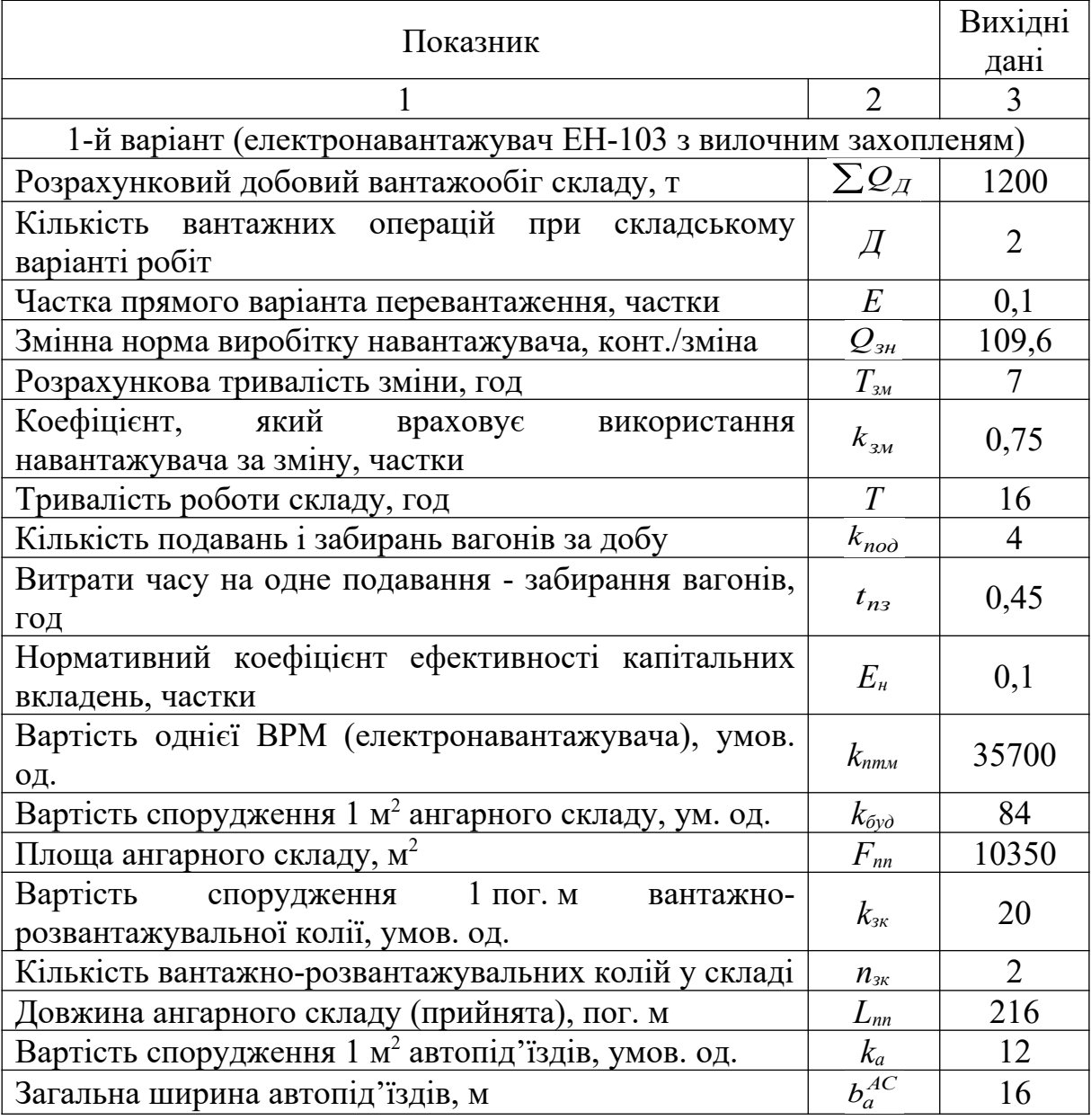

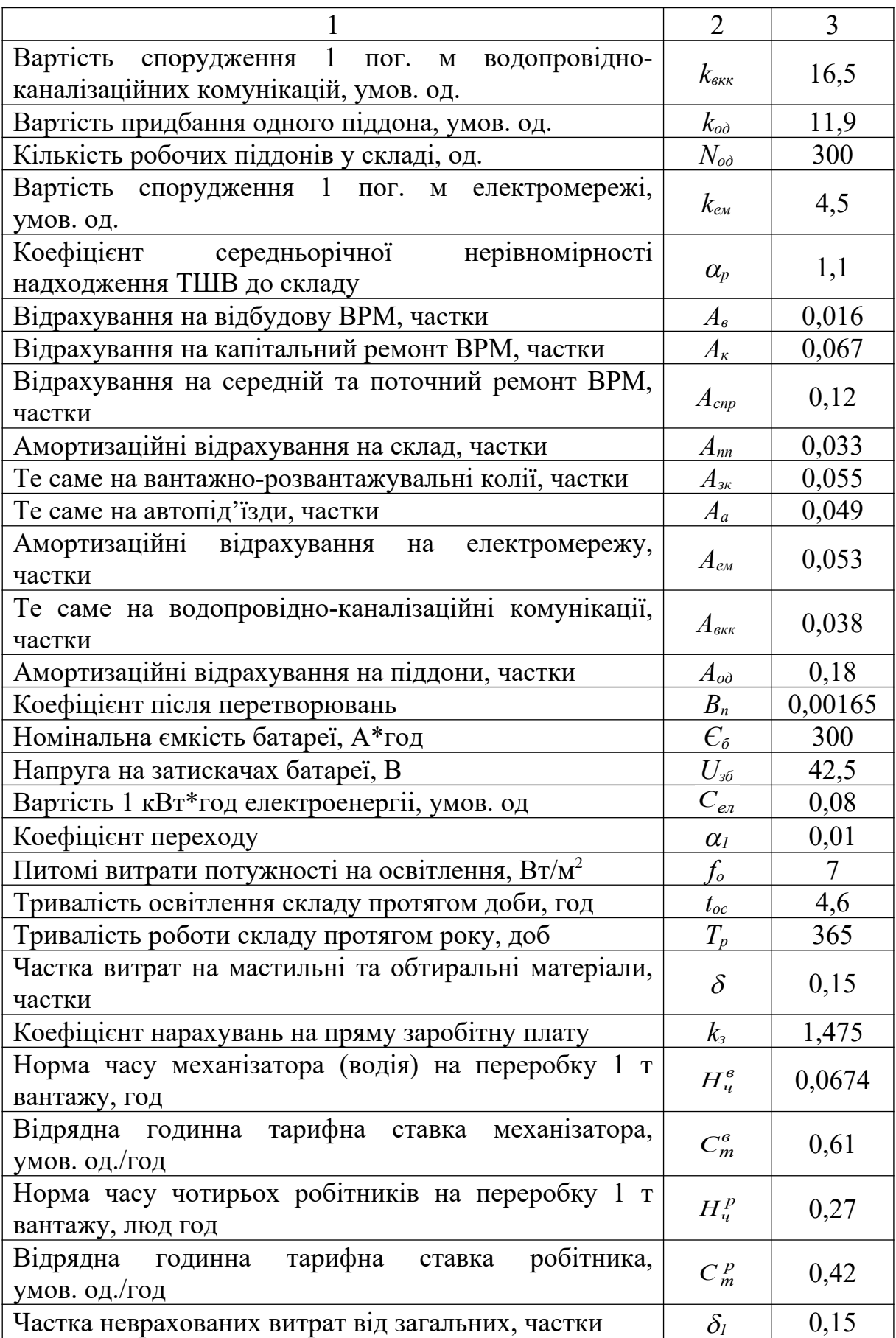

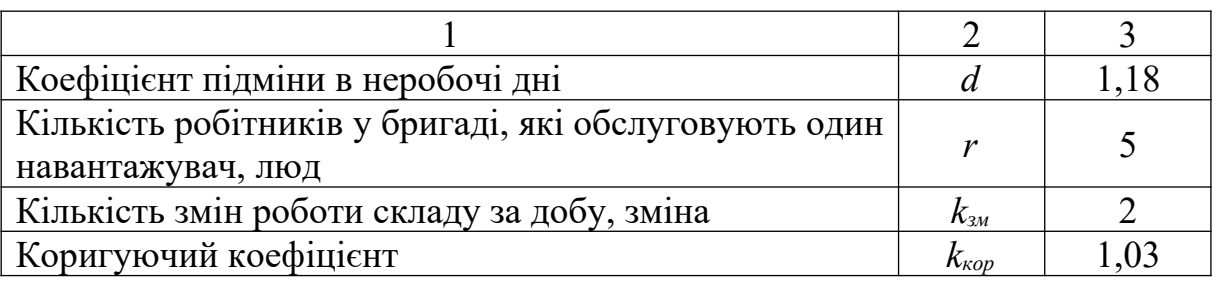

Після введення даних комп'ютер прорахує таблицю результатів, виконає порівняльний аналіз і запише результати порівняння у вигляді файла OUTTAB.TXT.

#### Програма TERMINAL 2 та результати розрахунків на  $7<sup>7</sup>$ **TIEOM**

```
REM Программа TERMINAL
REM Разработал Корнеев А.В.
CLS
PRINT "Qsm=const"
INPUT "Qsm="; Qsm
k0 = .7NE = Qsm / (7 * k0)PRINT "Введите удельный вес грузооборота V=const"
INPUT "V=": VFOR i = 1 TO 2
INPUT "Qc(i)="; Qc(i)Qk(i) = Qc(i) * VPRINT "Qk(i)="; Qk(i)
PRINT "Введите продолжительность работы склада в течение
суток Т"
INPUT "T ="; T
PRINT "Введите количество подач"
INPUT "tpogr="; tpogr
INPUT "tpz="; tpz
Tper = 2Kpod = (24 - Tper) / (tpz + tpogr)
```
PRINT "Kpod="; Kpod

PRINT "Введите время подачи, растановки и уборки группы вагонов Тру"

```
INPUT "Tpy="; Tpy
```
 $E=.1$ 

```
nm(i) = Qk(i) * (2 - E) / NE * (T - Kpod * Tpy)
```
NEXT<sub>i</sub>

```
PRINT "nm(i) ="; nm(i)
```
**CLS** 

PRINT "Поиск нормативного коэффициента экономической эффективности с"

PRINT "сопоставлением приведенных затрат"

PRINT "Введите эксплуатационные расходы за год, усл. ед. Z" INPUT " $Z =$ ";  $Z$ 

PRINT "Нормативный коэффициент En следует принимать от 0.1 до 0.125"

INPUT "En="; En

PRINT "Введите затраты на приобретение, транспортировку и монтаж ПРМ Km (y.e.)"

PRINT "Примечание: Km задается отдельно для каждого рассматриваемого вар-та"

FOR  $i = 1$  TO 2

INPUT " $Km(i) =$ ";  $Km(i)$ 

PRINT " строительная стоимость контейнерных площадок, усл.ед. Rc"

```
INPUT "Fckl="; Fckl
```

```
kc = 7
```

```
Rc = kc * Fckl
```

```
PRINT "Rc="; Rc
```
PRINT " строительная стоимость ж/д пути Rj (усл.ед.)"

```
INPUT "kj="; kj
```

```
INPUT "Lckl="; Lckl
```
 $Ri = ki * Lckl$ 

```
PRINT "Rj="; Rj
```

```
ka = 5
```

```
la = .5 * Lck1
```

```
PRINT "la="; la
```

```
fa = la * 28
```

```
PRINT "fa="; fa
Ra = ka * faPRINT "Ra=": Ra
PRINT " строительная стоимость водопров.-канал. коммун. Rbk
(v_{\text{C},\text{C},\text{C}})'kbk = 30Rbk = kbk * LcklPRINT "Rbk="; Rbk
PRINT " строительная стоимость вспомогательных устр-в Rb
(усл.ед.)"
kac = 3440INPUT "Введите кол-во автостропов nac="; nac
kpp = 161pp = Lck1Rb = kac * nac + kpp * lppPRINT "Rb="; Rb
PRINT " строительная стоимость электросети Re (усл.ед)"
ke = 8.5Re = ke * Lck1PRINT "Re="; Re
EK(i) = Km(i) * nm(i) + Rc + Rj + Ra + Rbk + Rb + RePRINT "EK(i)="; EK(i)
Epriv(i) = Z + En * EK(i)PRINT "Epriv(i)="; Epriv(i)
NEXT<sub>i</sub>
CLS
PRINT "Подсчет отчислений на амортизацию погрузочно-
разгрузочных машин"
INPUT "Введите величину отчислений на восстановление
Ab=": AbINPUT "Введите величину отчислений на кап. ремонт Ak="; Ak
FOR i = 1 TO 2
Eam(i) = Km(i) * nm(i) * (Ab + Ak)PRINT "Eam(i)="; Eam(i)
NEXT<sub>i</sub>
CLS
PRINT "Подсчет затрат на средний и текущий ремонт ПВМ"
```
PRINT "Примечание: Ast задается в зависимости от типа крана"

INPUT "Ast="; Ast FOR  $i = 1$  TO 2 Esmm(i) =  $Km(i)$  \* nm(i) \* Ast PRINT "Esmm $(i)$ ="; Esmm $(i)$ NEXT<sub>i</sub> **CLS**  $Ac = .033$  $Ai = .55$  $Aa = .031$ Abk = .038  $Ab = .079$  $Ae = .044$ Eac = Rc \* Ac + Rj \* Aj + Ra \* Aa + Rbk \* Abk + Rb \* Ab + Re \* Ae PRINT "Eac="; Eac **CLS** PRINT "Расчет расходов на силовую энергию и топливо"  $k1 = .8$  $k2 = .5$  $k^3 = .8$  $k4 = 1.05$  $ce = .08$ PRINT "Примечание: суммарная мощность электродвиг. задается для каждого" PRINT "расматриваемого варианта в отдельности (P(i))" FOR  $i = 1$  TO 2 INPUT "P(i)=";  $p(i)$ INPUT "Введите год. товарооборот склада по рассм. грузу Qckg="; Qckg INPUT " $Pk=": Pk$ PRINT "NE(i) - эксплуатационная производительность машины"  $NE(i) = 150 * Pk / 7 * k0$ PRINT "NE(i)="; NE(i)  $Tf(i) = Qckg * (2 - E) / NE(i)$ PRINT "Tf(i)="; Tf(i)  $EX(i) = p(i) * Tf(i) * k1 * k2 * k3 * k4 * nm(i) * ce$ PRINT " $EX(i)=$ ";  $EX(i)$ NEXT<sub>i</sub> **CLS** 

```
PRINT "Расчет стоимости электроэнергии, израсходованной на
освещение"
         "Удельный
PRINT
                      расход мощности на освещение
fc=3-12BT/M<sup>\wedge2"</sup>
INPUT "fc="; fc
INPUT "Освещаемая площадь склада равна Sx="; Sx
INPUT "Задайте продолжительность освещения склада tx="; tx
INPUT "Задайте продолжительность работы склада в году
(cvr.)GT=": GTEU = .001 * fc * tx * ce * GTPRINT "EU="; EU
CLS
PRINT "Стоимость смазочных и обтирочных материалов"
PRINT "K10 изменяется от 0.15 до 0.20"
INPUT "K10="; K10
FOR i = 1 TO 2
M(i) = K10 * EX(i)PRINT "M(i) ="; M(i)NEXT<sub>i</sub>
CLS
PRINT "Расходы на содержание обслуживающего персонала"
FOR i = 1 TO 2
Qggr(i) = Qckg * (2 - E)PRINT "Qggr(i)="; Qggr(i)INPUT "Задайте норму времени механизатора на перераб.
1 \tau. груза Mbrm(i)="; Mbrm(i)
Cgm = .6INPUT "Задайте норму времени раб. на перераб. 1 т. груза
Nbrr(i)="; Nbrr(i)Crp = .5PZ(i) = Qggr(i) * (Mbrm(i) * Cgm + Nbrr(i) * Crp)PRINT "PZ(i)="; PZ(i)
INPUT "Назначьте kz(1.4-1.5) kz="; kz
ZP(i) = kz * PZ(i)PRINT "ZP(i)="; ZP(i)
INPUT "Задайте K11(0.18-0.20) K11="; K11
Eproch(i) = K11 * EXPRINT "Eproch(i)="; Eproch
```
NEXT i CLS PRINT "Подсчет годовых эксплуатационных расходов" FOR  $i = 1$  TO 2  $EO(i) = Eam(i) + Esum(i) + Eac + ZP(i) + M(i) + Eproch$ PRINT " $EO(i)=$ ";  $EO(i)$ NEXT i CLS PRINT "Определение себестоимости переработки 1 т. груза" FOR  $i = 1$  TO 2  $C(i) = EO(i) / Qckg$ PRINT " $C(i)$ =";  $C(i)$ NEXT i CLS PRINT "Определение полных трудовых затрат"  $d = 1.25$ FOR  $i = 1$  TO 2  $Nsm(i) = Ockg / nm(i)$ PRINT "Nsm(i)="; Nsm(i)  $1 = 2$ PRINT "Конечное значение R(i)"  $R(i) = d * Nsm(i) * 1$ **PRINT** " $R(i) =$ ";  $R(i)$ NEXT i CLS PRINT "Подсчет производительности труда" FOR  $i = 1$  TO 2  $Rk(i) = 2 * nm(i)$ PRINT " $Rk(i)$ =";  $Rk(i)$ INPUT "Задайте годовой грузооборот склада Qcg="; Qcg  $U(i) = Qcg / Rk(i)$ PRINT  $"U(i)="$ ;  $U(i)$ NEXT i PRINT "Определение трудоемкости работ" FOR  $i = 1$  TO 2 INPUT "Задайте число рабочих, занятых в смене по перераб. груза  $rem(i) = "$ ;  $rem(i)$ 

```
W(i) = rcm(i) * GT / QsmPRINT "W(i)="; W(i)
NEXT<sub>i</sub>
PRINT "Определение фондоотдачи"
FOR i = 1 TO 2
INPUT "Qckg="; Qckg
INPUT "EK(i)="; EK(i)
\text{ffo}(i) = \text{Ockg} / (1.03 * \text{EK}(i))PRINT " ffo(i)="; ffo(i)
NEXT<sub>i</sub>
PRINT "Сравнение вариантов"
PRINT "При невозможности сравнения стоимости, натуральных
показателей"
PRINT
           "сопоставлении
                                                  вложений
                                                                 \mathbf{M}капитальных
эксплутационных затрат"
PRINT "то лучший вариант определяется по
                                                       следующей
формуле:"
FOR i = 1 TO 2
INPUT "EK(i)="; EK(i)
INPUT "EO(i)="; EO(i)op(i) = EK(1) - EK(2)qp(i) = EO(2) - EO(1)f \circ k(i) = op(i) / qp(i)PRINT "fok(i)="; fok(i)
NEXT<sub>i</sub>
CLS
Qpp = Qckg * 365PRINT "Qpp="; Qpp
CLS
```
LPRINT " ТАБЛИЦА СРАВНЕНИЯ ТЕХНИКО-ЭКОНОМИЧЕСКИХ ПОКАЗАТЕЛЕЙ "  $\text{LPRINT}$  " LPRINT "|технико-экономичес-| вариант | результаты |" LPRINT "| кие показатели  $\vert$  |  $\vert$  |  $\vert$  |  $\vert$  |  $\vert$  |  $\vert$  |  $\vert$  |  $\vert$  |  $\vert$  |  $\vert$  |  $\vert$  |  $\vert$  |  $\vert$  |  $\vert$  |  $\vert$  |  $\vert$  |  $\vert$  |  $\vert$  |  $\vert$  |  $\vert$  |  $\vert$  |  $\vert$  |  $\vert$  |  $\vert$  |  $\vert$  |  $\vert$  |  $\vert$  |  $\vert$  | LPRINT " $\vert$  | 1 | LPRINT "|\_\_\_\_\_\_\_\_\_\_\_\_\_\_\_\_\_\_\_|\_\_\_\_\_\_\_\_\_\_\_|\_\_\_\_\_\_\_\_\_\_\_|\_\_\_\_\_\_\_\_\_\_\_\_\_\_\_\_\_\_\_\_\_\_|" FOR  $i = 1$  TO 1 LPRINT USING "| Грузооборот | ######### | ######### | |"; Qpp; Qpp; LPRINT "| тыс. т/год | | | |" LPRINT "|  $LPRINT$  "| Потребное число | | | | "; IF  $nm(1)$  >  $nm(2)$  THEN LPRINT "первый"; ELSE LPRINT "второй"; LPRINT " LPRINT USING " машин  $|$  ######### | ######### | "; nm(1); nm(2); LPRINT ". LPRINT "| Удельные капитало-| | IF Epriv(1) > Epriv(2) THEN LPRINT "первый"; ELSE LPRINT "второй"; LPRINT " LPRINT USING "| вложения, усл. ед.| ######### | ######### | |"; Epriv(1); Epriv(2); LPRINT "|\_\_\_\_\_\_\_\_\_\_\_\_\_\_\_\_\_\_\_|\_\_\_\_\_\_\_\_\_\_\_|\_\_\_\_\_\_\_\_\_\_\_|\_\_\_\_\_\_\_\_\_\_\_\_\_\_\_\_\_\_\_\_\_\_|" LPRINT "| Полные капитало- | | | | "; IF EK(1) > EK(2) THEN LPRINT "первый"; ELSE LPRINT "второй"; LPRINT " |" LPRINT USING " вложения, усл. ед. | ######### | ######### | |"; EK(1); EK(2); LPRINT "| LPRINT "| Эксплутационные | | | | "; IF EO(1) > EO(2) THEN LPRINT "первый"; ELSE LPRINT "второй";  $LPRINT$ ; " $|$  " LPRINT USING "|расходы, млн усл. ед.| ######### | ######### | |"; EO(1); EO(2); LPRINT "|\_\_\_\_\_\_\_\_\_\_\_\_\_\_\_\_\_\_\_|\_\_\_\_\_\_\_\_\_\_\_|\_\_\_\_\_\_\_\_\_\_\_|\_\_\_\_\_\_\_\_\_\_\_\_\_\_\_\_\_\_\_\_\_\_|"  $LPRINT$  "|Себестоимость пере- $|$  |  $|$ "; IF  $C(1)$  >  $C(2)$  THEN LPRINT "первый"; ELSE LPRINT "второй"; LPRINT " |" LPRINT USING "|работ. груз., усл. ед| ######### | ######### | |"; C(1); C(2); LPRINT "|\_\_\_\_\_\_\_\_\_\_\_\_\_\_\_\_\_\_\_|\_\_\_\_\_\_\_\_\_\_\_|\_\_\_\_\_\_\_\_\_\_\_|\_\_\_\_\_\_\_\_\_\_\_\_\_\_\_\_\_\_\_\_\_\_|" LPRINT "| Трудовые затраты | | | | | | | IF  $R(i)$  >  $R(2)$  THEN LPRINT "первый"; ELSE LPRINT "второй"; LPRINT " LPRINT USING "| полные, чел. смена | ######### | ######### | |"; R(1); R(2); LPRINT "|\_\_\_\_\_\_\_\_\_\_\_\_\_\_\_\_\_\_\_|\_\_\_\_\_\_\_\_\_\_\_|\_\_\_\_\_\_\_\_\_\_\_|\_\_\_\_\_\_\_\_\_\_\_\_\_\_\_\_\_\_\_\_\_\_|" LPRINT "| Трудовые затраты | IF W(i) > W(2) THEN LPRINT "первый"; ELSE LPRINT "второй"; LPRINT " |" LPRINT USING "| единичные, чел. ч/т| ######### | ######### | |"; W(1); W(2); LPRINT "|\_\_\_\_\_\_\_\_\_\_\_\_\_\_\_\_\_\_\_|\_\_\_\_\_\_\_\_\_\_\_|\_\_\_\_\_\_\_\_\_\_\_|\_\_\_\_\_\_\_\_\_\_\_\_\_\_\_\_\_\_\_\_\_\_|" LPRINT "| Фондоотдача | | | | "; IF ffo(i) > ffo(2) THEN LPRINT "первый"; ELSE LPRINT "второй"; LPRINT " |" LPRINT USING "| тыс. усл. ед. |  $\# \# \# \# \# \# \# \# \# \# \# \# \# \$ | "; ffo(1); ffo(2); LPRINT "|\_\_\_\_\_\_\_\_\_\_\_\_\_\_\_\_\_\_\_|\_\_\_\_\_\_\_\_\_\_\_|\_\_\_\_\_\_\_\_\_\_\_|\_\_\_\_\_\_\_\_\_\_\_\_\_\_\_\_\_\_\_\_\_\_|"  $LPRINT$  " $\boxed{\text{Приведенные}}$ IF fok(i) > fok(2) THEN LPRINT "первый"; ELSE LPRINT "второй";  $LPRINT$ " |"

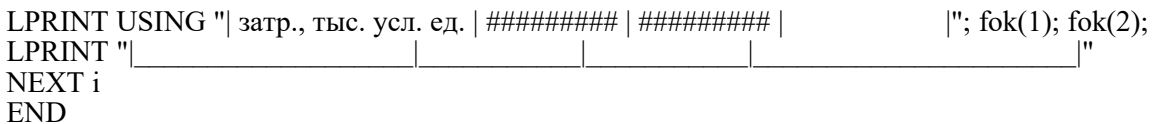

Таблиця 7.1 – Порівняння техніко-економічних показників козлових кранів КК-05 та КК-6.3, що використовуються у якості комплексної механізації на контейнерному терміналі

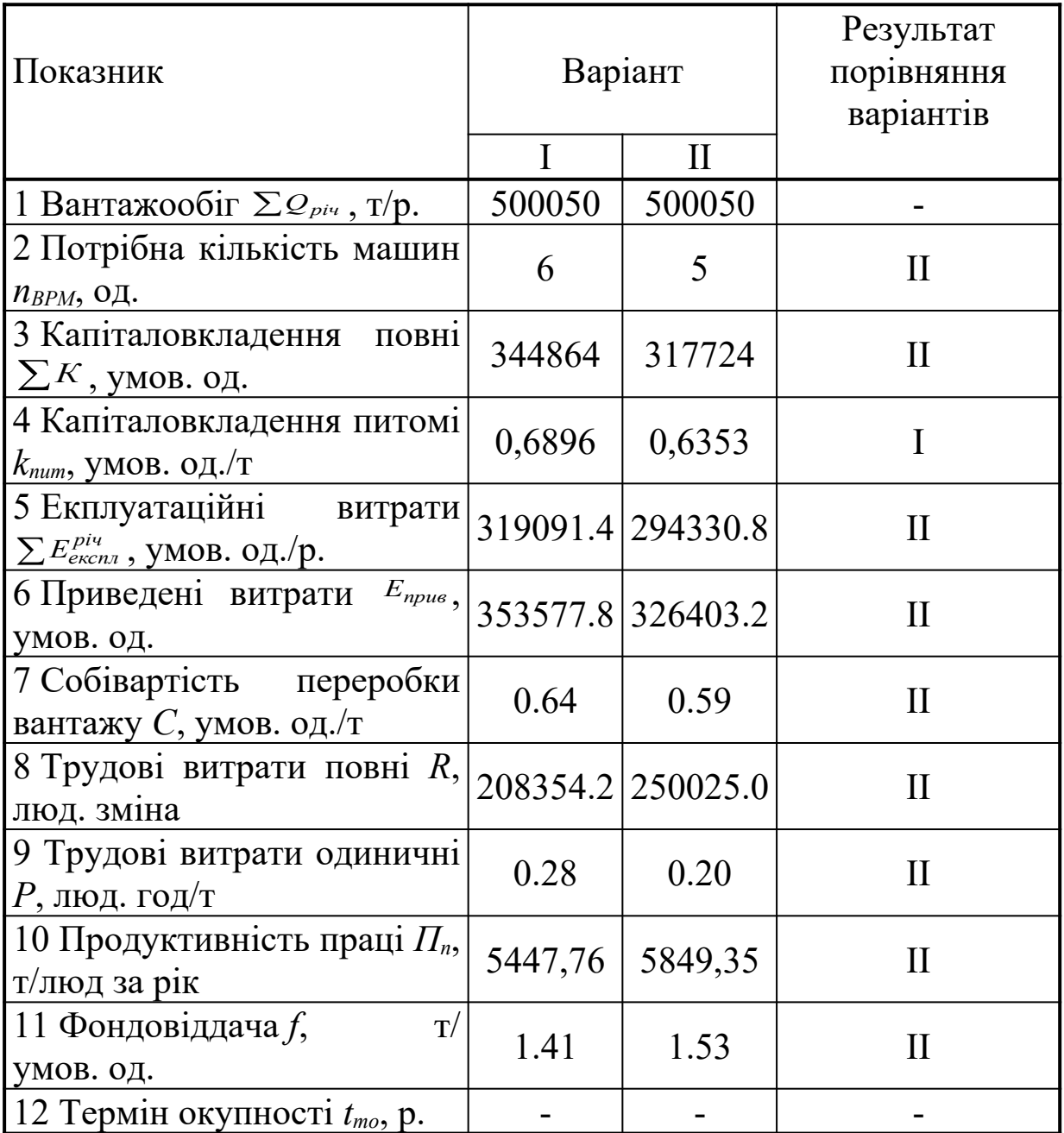

Після порівняння техніко-економічних показників встановлено, що найкращим є варіант 2.

## 8 Програма VARIANT 2 та результати розрахунків на ПЕОМ

```
\{SN+, E+\}program Optimal2;
uses Crt;
const
             Fs = 9; Npod1 = 300;
 E1 = 300;d = 1.25; Npod2 = 400;
 E2 = 400;
             Tos = 12.6;
 En = 0.12;Ak = 0.067;
             Kz = 1.5;
 Av = 0.16;Ast = 0.12;
             Nvrm1 = 1/18;
 As = 0.031; Nvrm2 = 1/22;
 Azh = 0.055; Nvrr1 = 1/25;
 Aa = 0.03; Nvrr2 = 1/30;
 Ae = 0.053; Rmaloe = 2;
 Avk = 0.038; Ne1 = 86.9/4.9;
 Apod = 0.18; Ne2 = 93.3/4.9;
 U1 = 42.5; Eps = 0.1;
            Tnu = 1.2;
 U2 = 50;
 Qsm1 = 86.9; T = 24;
 Qsm2 = 93.3; K0 = 0.7;
```
var

Km1, Km2, Pm1, Pm2, Qssk, Kpod, Rs, Fskl, Lskl, Rzh, Kzh, Ks, Ra, Fa, Ka, Rvk, Kv1, Kv2, Ke, Kvk, Rpod, Npod, Re, SumK1, SumK2, Kud1, Kud2, Qgsk, Eam1, Eam2, Estm1, Estm2, Eas, Schm, Schr, Pz1,  $Pz2, Oggr, Z1, Z2, Se, Sos, Pe1, Pe2, Ees1, Ees2,$ Eos, M1, M2, Eproch1, Eproch2, Sum Eekspl1, SumEekspl2, Epriv1, Epriv2, S1, S2, Nsm1, Nsm2, R1, R2, SumR1, SumR2, P1, P2, SumPr1, SumPr2,  $Rtr1, Rtr2, F1, F2, Tok$  $: Real;$  $St: String;$ Odin, Dva: Integer; FFF : Text:

begin Assign(FFF,'outtab.txt'); Odin  $:= 0$ ; Dva  $:= 0$ : ClrScr; TextColor(15); WriteLn('Введите затраты на приобретение, транспортировку и монтаж ПРМ, усл. ед.:'); TextColor(7); Write(' - для ЭП-103: '); ReadLn(Km1); Write(' - для ЭП-202: '); ReadLn(Km2); TextColor(15); Write('Введите расчетный суточный грузооборот ангарного склада, т: '); TextColor(7); ReadLn(Qssk); TextColor(15); Write('Введите число подач вагонов к ангарному складу за сутки: '); TextColor(7); ReadLn(Kpod);  $Pe1 := Qsm1/(7*K0);$  $Pe2 := Qsm2/(7*K0);$  $Pm1 := (Qssk*(2-Eps))/(Ne1*(T-Kpod*Tnu));$  $Pm2 := (Qssk*(2-Eps))/(Ne2*(T-Kpod*Tnu));$ TextColor(15); Write('Введите стоимость 1м<sup>o</sup> ангарного склада, усл. ед.: '); TextColor(7); ReadLn(Rs); TextColor(15); Write('Введите площадь склада, м¤: '); TextColor(7); ReadLn(Fskl);  $Ks := Rs*Fsk!$ ;

```
TextColor(15);
```
Write('Введите стоимость сооружения 1 пог. м погрузочноразгрузочного пути, усл. ед.: '); TextColor(7); ReadLn(Rzh); TextColor(15); Write('Введите длину склада, м: '); TextColor(7); ReadLn(Lskl);  $Kzh := Rzh * 2 * Lskl;$ TextColor(15); Write('Введите стоимость сооружения 1 м<sup>а</sup> автоподъездов, усл. ед.: '); TextColor(7); ReadLn(Ra);  $Fa := 32 * Lskl$ :  $Ka := Ra*Fa;$ TextColor(15); Write('Введите стоимость сооружения 1 пог. м водопроводноканализационных коммуникаций, усл. ед.: '); TextColor(7); ReadLn(Rvk);  $Kvk := Rvk*Lskl;$ TextColor(15); Write('Введите стоимость одного поддона, усл. ед.: '); TextColor(7); ReadLn(Rpod); TextColor(15);  $Kvl := Rpod*Npod1;$  $Kv2 := Rpod*Npod2;$ TextColor(15); Write('Введите стоимость сооружения 1 пог. м электросети, усл. ед.: ');

TextColor(7);

ReadLn(Re);

```
TextColor(15);
 Write('Введите стоимость 1 кВт·ч, усл. ед.: ');
 TextColor(7);
ReadLn(Se);
 TextColor(15);
 Write('Введите освещаемую площадь склада, м¤: ');
 TextColor(7);
 ReadLn(Sos);
 SumR1:=2*Pm1;
 SumR2:=2*Pm2;
 Ke := Re*2*Lskl;SumK1 := Km1*Pm1+Ks+Kzh+Ka+Kvk+Kvl+Ke;SumK2 := Km2*Pm2+Ks+Kzh+Ka+Kvk+Kv2+Ke;Qgsk := Qssk*365/1.1;Kud1 := \text{Sumk1/Ogsk};Kud2 := \text{Sumk2/Qgsk};Eam1 := Km1*Pm1*(Av+Ak);Eam2 := Km2*Pm2*(Av+Ak);Estm1 := Km1*Pm1*Ast;Estm2 := Km2*Pm2*Ast;Eas := Ks*As+Kzh*Azh+Ka*Aa+Ke*Ae+Kvk*Avk+Kpod*Apod;
Ees1 := (0.00165 * E1 * U1 * Qgsk * Se)/Qsm1;Ees2 := (0.00165 * E2 * U2 * Qgsk * Se)/Qsm2;Eos := 0.01*Fs*Sos*Tos*Se*365;M1 := 0.18*Ees1;M2 := 0.18*Ees2;TextColor(15);
    WriteLn('Введите сдельную часовую тарифную ставку,
усл. ед./ч:');
 TextColor(7);
 Write(' - для водителя погрузчика: ');
ReadLn(Schm);
```

```
Write(' - для рабочего: ');
ReadLn(Schr);
```

```
Oggr := Qgsk*(2-Eps);Pz1 := Oggr*(Nvrm1*Schm+Nvrr1*Schr);
Pz2 := Oggr*(Nvrm2*Schm+Nvrr2*Schr);
Z1 := Kz^*Pz1;Z2 := Kz^*Pz2;
Epcoch1 := 0.2*(Eam1+Estm1+Eas+Z1+Ees1+Eos+M1);Epcoch2 := 0.2*(Eam2+Estm2+Eas+Z2+Ees2+Eos+M2);SumEekspl1 := Eam1+Estm1+Eas+Z1+Ees1+Eos+M1+Eproch1;SumEekspl2 := Eam2+Estm2+Eas+Z2+Ees2+Eos+M2+Eproch2;
Epriv1 := SumEekspl1 + En + SumK1;Epriv2 := SumEekspl2 + En + SumK2;
```

```
S1 := SumEekspl1/Qgsk;S2 := SumEekspl2/Qgsk;Nsm1 := Qgsk/Qsm1;Nsm2 := Qgsk/Qsm2;R1 := d^*Nsm1^*Rmaloe;R2 := d^*Nsm2^*Rmaloe;P1 := Qgsk/SumR1;P2 := Qgsk/SumR2;SumPr1 := SumR1*7:
SumPr2 := SumR2*7;Rtr1 := SumPr1/Osm1;
Rtr2 := SumPr2/Osm2;
F1 := Qgsk/(1.03 * SumK1);F2 := Qgsk/(1.03 * SumK2);Tok := (SumK1-SumK2)/(SumEekspl1-SumEekspl2);
{-------------------------------------------------------------}
St := ";
Rewrite(FFF);
```
WriteLn(FFF,'+------------------------------------------------------------------------+'); WriteLn(FFF,  $\frac{1}{1}$  Технико-экономические  $\frac{1}{1}$  Вариант  $\frac{1}{1}$  Результат  $\frac{1}{1}$ ); WriteLn(FFF, показатели +----------------------------------| сравнения |'); WriteLn(FFF,  $\frac{1}{2}$  )  $\frac{1}{2}$  )  $\frac{1}{2}$  = 103 (I)  $\frac{1}{2}$  ЭП-202 (II)  $\frac{1}{2}$  вариантов  $\frac{1}{2}$ ); WriteLn(FFF,'¦-----------------------------+-------------+-------------+--------------¦'); WriteLn(FFF,''| 1. Грузооборот Qг, тыс. т '',Qgsk:13:2,'',Qgsk:13:2, '' -- | ''); WriteLn(FFF,<sup>1</sup> 2. Нужное число машин Nm <sup>1</sup>, Pm1:13:2, <sup>1</sup>, Pm2:13:2, <sup>1</sup><sub>1</sub> -- <sup>1</sup>); if SumK1 < SumK2 then begin St := ' I '; Odin := Odin + 1; end else begin St := ' II '; Dva := Dva + 1;end; WriteLn(FFF,<sup>11</sup> 3. Капиталовложения полные <sup>1</sup>',SumK1:13:2,<sup>11</sup>',SumK2:13:2,<sup>11</sup>',St,<sup>11</sup>'); WriteLn(FFF, $\frac{1}{1}$  Kп, усл. ед.  $\frac{1}{1}$   $\frac{1}{1}$   $\frac{1}{1}$   $\frac{1}{1}$ ); if Kud1  $\le$  Kud2 then begin St := ' I '; Odin := Odin + 1; end else begin St := ' II '; Dva := Dva + 1;end; WriteLn(FFF,<sup>1</sup>, 4. Капиталовложения удель- <sup>1</sup>',Kud1:13:2, <sup>1</sup>',Kud2:13:2, <sup>1</sup>',St,<sup>11</sup>); WriteLn(FFF, ные Куд., усл. ед./т.  $\frac{1}{1}$   $\frac{1}{1}$   $\frac{1}{1}$   $\frac{1}{1}$ ); if SumEekspl1 < SumEekspl2 then begin St := ' I '; Odin := Odin + 1;end else begin St := ' II '; Dva := Dva + 1;end; WriteLn(FFF,<sup>"</sup> 5. Эксплуатационные расхо- ",SumEekspl1:13:2,",SumEekspl2:13:2, '¦',St,'¦');  $Writeln(FFF, '$  ды Ээкспл., усл. ед.  $\begin{bmatrix} | & | & | & | & | \end{bmatrix}$ ; if  $S1 < S2$  then begin  $St := '$   $I$   $\therefore$  Odin := Odin + 1;end else begin St := ' II '; Dva := Dva + 1;end; WriteLn(FFF,<sup>'</sup>¦ 6. Себестоимость переработ- ¦',S1:13:2, '¦',S2:13:2, '¦',St,'¦'); WriteLn(FFF,'¦ ки 1 т груза С,усл. ед./т.¦ ¦ ¦ ¦'); if  $R1 < R2$  then begin St := ' I '; Odin := Odin + 1; end else begin St := ' II '; Dva := Dva + 1;end; WriteLn(FFF,<sup>1</sup>, 7. Трудовые затраты полные <sup>1</sup>,R1:13:2, <sup>1</sup>,R2:13:2, <sup>1</sup>,St,<sup>11</sup>); WriteLn(FFF,'¦ R, чел. смена ¦ ¦ ¦ ¦'); if  $P1 < P2$  then begin St := ' I '; Odin := Odin + 1; end else begin St := ' II '; Dva := Dva + 1;end; WriteLn(FFF,<sup>1</sup>, 8. Трудовые затраты единич- <sup>1</sup>,P1:13:2, <sup>1</sup>,P2:13:2, <sup>1</sup>,St,<sup>11</sup>); WriteLn(FFF,'¦ ные Р, чел.смена/т ¦ ¦ ¦ ¦'); WriteLn(FFF,  $\frac{1}{2}$ 9. Срок окупаемости tок,лет  $\frac{1}{2}$  -  $\frac{1}{2}$ , Abs(Tok):13:2,  $\frac{1}{2}$  II  $\frac{1}{2}$ ); if  $F1 < F2$  then begin  $St := ' \quad I \quad ';$  Odin  $:=$  Odin + 1;end else begin St := ' II '; Dva := Dva + 1;end; WriteLn(FFF,<sup>1</sup> 10. Фондоотдача f, ||,F1:13:2, '|,F2:13:2, '|,St,'|'); WriteLn(FFF,  $\frac{1}{1}$  усл. ед.  $\frac{1}{1}$   $\frac{1}{1}$   $\frac{1}{1}$   $\frac{1}{1}$ ); if Epriv1  $\le$  Epriv2 then begin St := ' I '; Odin := Odin + 1; end else begin St := ' II '; Dva := Dva + 1;end; WriteLn(FFF,<sup>11</sup> 11. Приведенные затраты <sup>1</sup>,Epriv1:13:2,<sup>11</sup>,Epriv2:13:2,<sup>11</sup>,St,<sup>11</sup>); WriteLn(FFF,  $\frac{1}{1}$  Эприв, усл. ед.  $\frac{1}{1}$   $\frac{1}{1}$   $\frac{1}{1}$   $\frac{1}{1}$ ); WriteLn(FFF,'+------------------------------------------------------------------------+'); if Odin > Dva then begin WriteLn(FFF,'После сравнения технико-экономических показателей'); Write(FFF,'установлено что, лучшим является вариант I.'); end else begin

WriteLn(FFF,'После сравнения технико-экономических показателей');

Write(FFF,'установлено что, лучшим является вариант II.'); end; Write('Результаты сравнения вариантов смотрите в файле OUTTAB.TXT.'); Close(FFF); ReadKey; end.

Таблиця 8.1 – Порівняння техніко-економічних показників електронавантажувачів ЕН-103(106) та КВЗ-02(04), що використовуються у якості комплексної механізації в ангарному складі

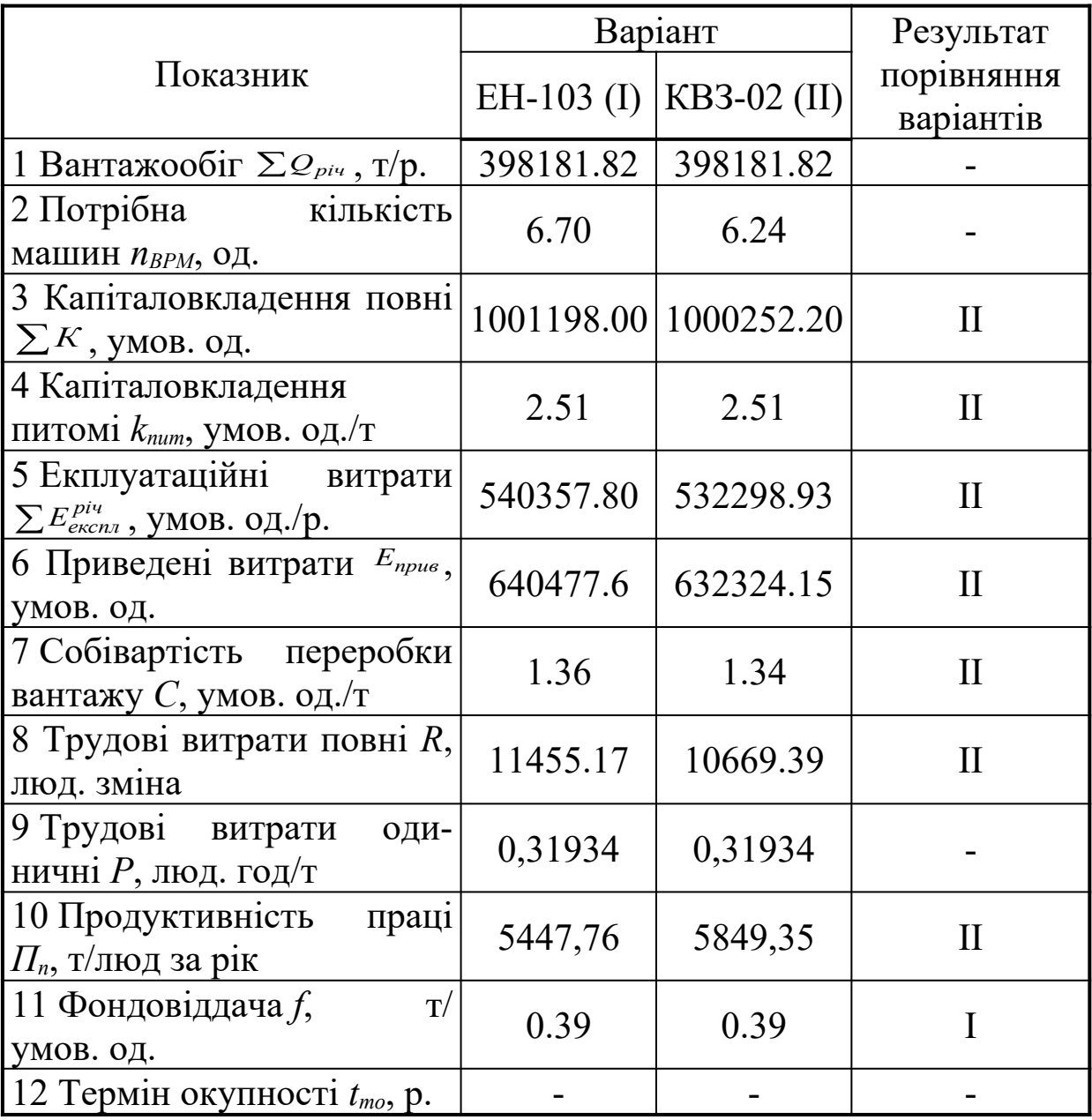

Після порівняння техніко-економічних показників встановлено, що найкращим є варіант 2.